## Package 'PropScrRand'

April 24, 2022

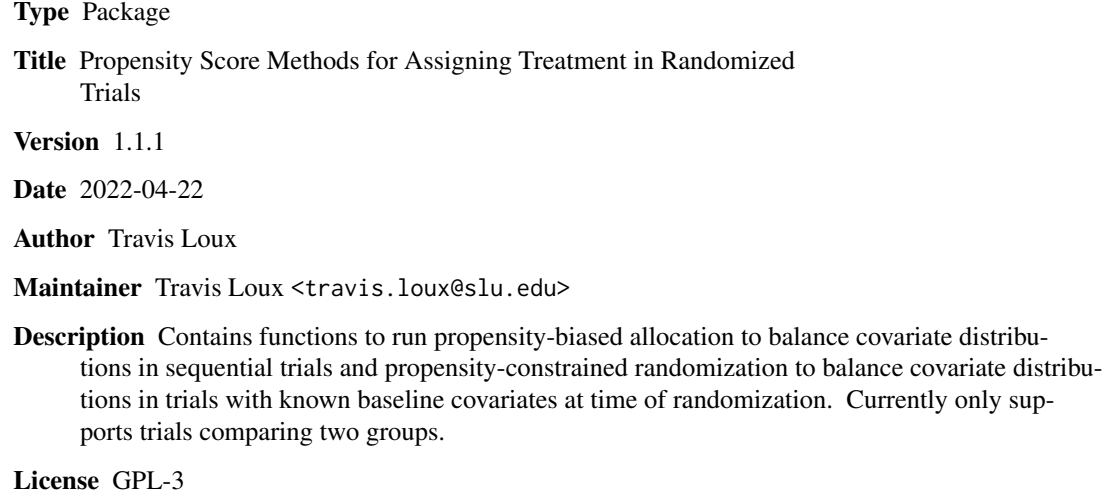

NeedsCompilation no

Repository CRAN

Date/Publication 2022-04-23 23:50:17 UTC

### R topics documented:

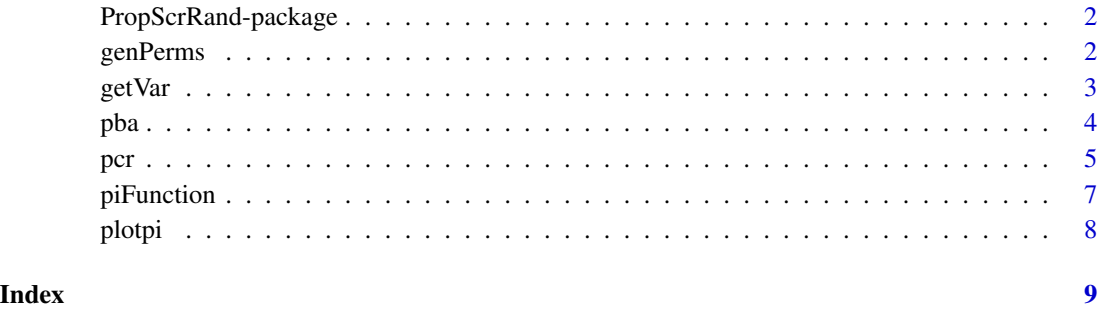

<span id="page-1-0"></span>

Provides propensity score-based methods for allocating units to treatment experiments with two treatment levels (e.g., treatment and control).

#### Details

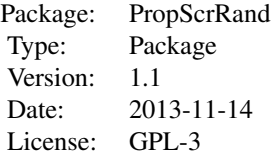

For sequential allocation, the functions the user will interact with directly are pba and pbaAgain. Both of these functions perform propensity-biased allocation, producing a treatment assignment for the current unit, among other information. The function plotpi can be used to investigate the strength of balance forced by various values of the tuning parameter k, with curves for new values of k added to the plot via addpi. For randomization when all baseline covariates are known, use pcr, which will conduct propensity-constrained randomization. The remaining functions are called from these internally.

#### Author(s)

Travis M. Loux

Maintainer: Travis M. Loux <loux@slu.edu>

<span id="page-1-1"></span>genPerms *Generate Treatment Permutations*

#### Description

Used within calls to pcr to generate a set of unique treatment permutations for randomization.

#### Usage

genPerms(n, n1, nPerms)

#### Arguments

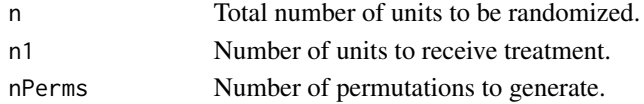

#### <span id="page-2-0"></span>getVar 3

#### Details

This function randomly samples nPerms of the choose $(n,n1)$  possible treatment permutations. If  $nPerms > choose(n, n1)$ , then all choose $(n, n1)$  permutations are generated systematically. Also, in the case of 1-to-1 allocation, the complement treatment vectors are also produced, so the returned matrix has 2\*nPerms permutations. Uniqueness is checked throughout and duplicate permutations disgarded.

#### Value

The result is an n1 x nPerms (or n1 x choose(n, n1) or n1 x  $2*nPerms)$  matrix. Each column represents one treatment permutation, with the values in the column giving the index of the treated units.

#### Author(s)

Travis M. Loux

#### Examples

genPerms(n=50, n1=25, nPerms=500) genPerms(n=50, n1=35, nPerms=500)

<span id="page-2-1"></span>getVar *Compute Propensity Score Variance*

#### Description

Given a data set and vector of indices for treated units, computes the variance of the propensity score fitted via logistic regression.

#### Usage

getVar(covs, tIndex)

#### Arguments

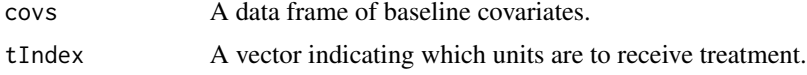

#### Value

Returns the variance of the fitted propensity scores.

#### Author(s)

Travis M. Loux

<span id="page-3-0"></span>Performs propensity-biased allocation for assigning a new unit to treatment in a sequential design with two treatment levels (i.e., treatment and control).

#### Usage

 $pba(x, tr, newx, k = 1, global = 0.5)$  $pbaAgain(previous, newx, k = NA)$ 

#### Arguments

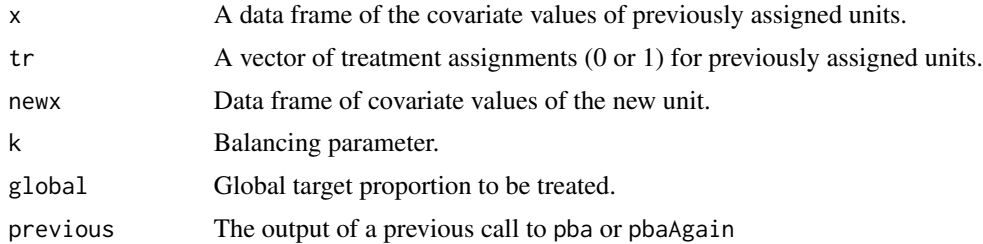

#### Details

The function pba generates a treatment assignment for a new unit. The steps of the process include regressesing tr on x by logistic regression, computeing the fitted value of the new unit using covarate values in newx, and transforming the fitted propensity score into the probability of treatment by a call to [piFunction](#page-6-1) using k and global as parameters. The balancing parameter k must be one of 0, Inf, or the ratio of two positive odd integers. Small values of k result in less restrictive randomization while larger values of k result in more forced balance. In particular,  $k = 0$  is equivalent to pure randomization and  $k = \text{Inf}$  results in deterministic allocation. Finally, a treatment assignment for the new unit is generated via a Bernoulli trial with probability from [piFunction](#page-6-1).

The function pbaAgain takes as input the output from a previous call to pba or pbaAgain and runs pba for the new unit using the values of news. If  $k = NA$  (the default), the value of k from previous is used; otherwise, the provided value of k is used. The parameter global is assumed to stay the same throughout the trial. The output of pbaAgain contains the same information as pba.

#### Value

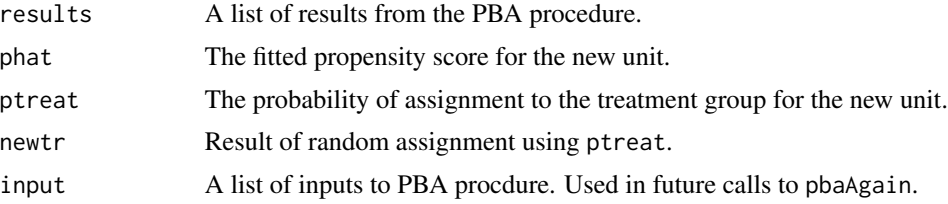

<span id="page-4-0"></span>pcr 5

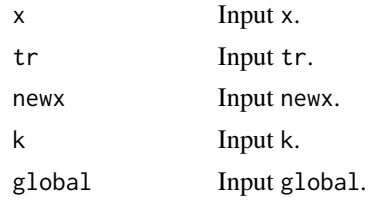

### Author(s)

Travis Loux

#### References

Loux, T.M. (2013) A simple, flexible, and effective covariate-adaptive treatment allocation procedure. Statistics in Medicine 32(22), 3775-3787. DOI: 10.1002/sim.5837

#### Examples

```
x0 = data.frame(matrix(rnorm(60), ncol=3))
t0 = \text{rbinom}(nrow(x0), size=1, prob=0.5)x1 = data.frame(matrix(rnorm(3), ncol=3))
trial1 = pba(x=x0, tr=t0, newx=x1, k=Inf)x2 = data. frame(matrix(rnorm(3), ncol=3))
trial2 = pbaAgain(previous=trial1, newx=x2)
x3 = data.frame(matrix(rnorm(3), ncol=3))
trial3 = pbaAgain(previous=trial2, newx=x3, k=5/3)
```
#### pcr *Propensity-Constrained Randomization*

#### Description

Performs propensity-contstrained randomization on a given data set with measured covariates on all units.

#### Usage

pcr(x, nTreat, M, m)

#### Arguments

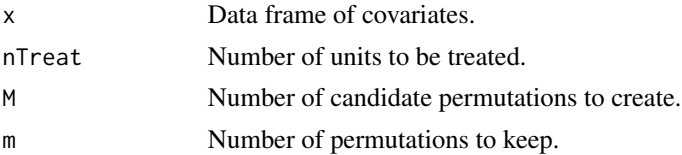

#### <span id="page-5-0"></span>Details

Given the parameters, pcr generates M unique permutations by calling [genPerms](#page-1-1). For each permutation, the empirical propensity scores are computed and the variance returned by [getVar](#page-2-1). Finally, the m permutations with the smallest propensity score variance are found. The m permutations returned in best can then be used to perform randomization and randomization inference. We suggest  $M \ge 10000$  and  $m/M \le 0.10$ .

#### Value

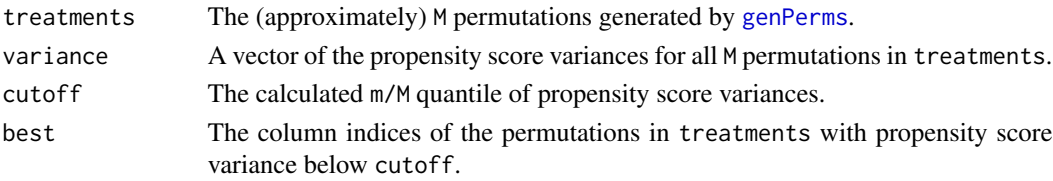

#### Author(s)

Travis Loux

#### References

Loux, T.M. (2015) Randomization, matching, and propensity scores in the design and analysis of experimental studies with known covariates. Statistics in Medicine. 34(4), 558-570. DOI: 10.1002/sim.6361

#### Examples

```
# 1:1 allocation, M small
dat1 = data.frame(x1=rnorm(50),
                 x2=rnorm(50),
                  x3=sample(c('a','b','c'), size=50, replace=TRUE))
trial1 = pcr(x=dat1, nTreat=25, M=500, m=50)
# 1:1 allocation, M large
data = data frame(x1=rnorm(10),x2=rnorm(10),
                  x3=sample(c('a','b','c'), size=10, replace=TRUE))
trial2 = pcr(x=dat2, nTreat=5, M=200, m=20)# non-1:1 allocation, M small
data = data.frame(x1=rnorm(50),x2=rnorm(50),
                 x3=sample(c('a','b','c'), size=50, replace=TRUE))
trial3 = pcr(x=dat3, nTreat=35, M=200, m=20)
# non-1:1 allocation, M large
data = data-frame(x1=rnorm(10),x2=rnorm(10),
                  x3=sample(c('a','b','c'), size=10, replace=TRUE))
trial4 = pcr(x=dat4, nTreat=6, M=300, m=30)
```
<span id="page-6-1"></span><span id="page-6-0"></span>

Used within calls to pba and pbaAgain to obtain the probability a unit is assigned treatment given its fitted propensity score.

#### Usage

piFunction(fit, kparam, qparam)

#### Arguments

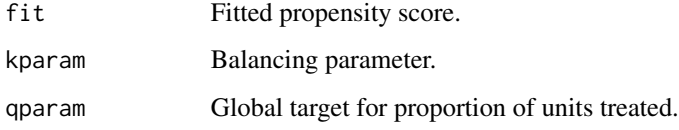

#### Details

The input kparam must be one of 0, Inf, or the ratio of two positive odd integers. Both fit and qparam must be between 0 and 1.

#### Value

A numeric object. In the conext of PBA, the probability of assignment to treatment for the current unit.

#### Author(s)

Travis M. Loux

#### Examples

```
piFunction(fit=0.6, kparam=1, qparam=0.5)
piFunction(fit=0.6, kparam=5, qparam=0.5)
piFunction(fit=0.6, kparam=1/5, qparam=0.5)
piFunction(fit=0.6, kparam=1, qparam=2/3)
piFunction(fit=0.6, kparam=5, qparam=2/3)
piFunction(fit=0.6, kparam=1/5, qparam=2/3)
```
<span id="page-7-0"></span>

Can be used to investigate the strength of balance forced by various values of the tuning parameter k.

#### Usage

plotpi(k, global = 0.5)  $addpi(k, global = 0.5, ...)$ 

#### Arguments

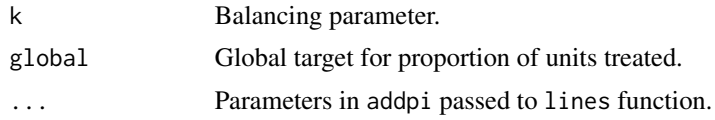

### Details

The function plotpi creates a plot of treatment probability against fitted propensity score for values of k and global. The function addpi adds a curve for a new combination of k and global to an existing plot.

#### Author(s)

Travis M. Loux

#### Examples

```
plotpi(k=3, global=0.5)
addpi(k=5/3, lty=2, col='red')
plotpi(k=1/3, global=2/3)
```
# <span id="page-8-0"></span>Index

∗ design genPerms, [2](#page-1-0) pba, [4](#page-3-0) pcr, [5](#page-4-0) PropScrRand-package, [2](#page-1-0) ∗ multivariate pba, [4](#page-3-0) pcr, [5](#page-4-0) PropScrRand-package, [2](#page-1-0) addpi *(*plotpi*)*, [8](#page-7-0) genPerms, [2,](#page-1-0) *[6](#page-5-0)* getVar, [3,](#page-2-0) *[6](#page-5-0)* pba, [4](#page-3-0) pbaAgain *(*pba*)*, [4](#page-3-0) pcr, [5](#page-4-0) piFunction, *[4](#page-3-0)*, [7](#page-6-0) plotpi, [8](#page-7-0) PropScrRand *(*PropScrRand-package*)*, [2](#page-1-0) PropScrRand-package, [2](#page-1-0)